# TECHNO DU BIG-DATA

#### Stéphane Derrode, Dpt MI / ECLyon Stephane.derrode@ec-lyon.fr

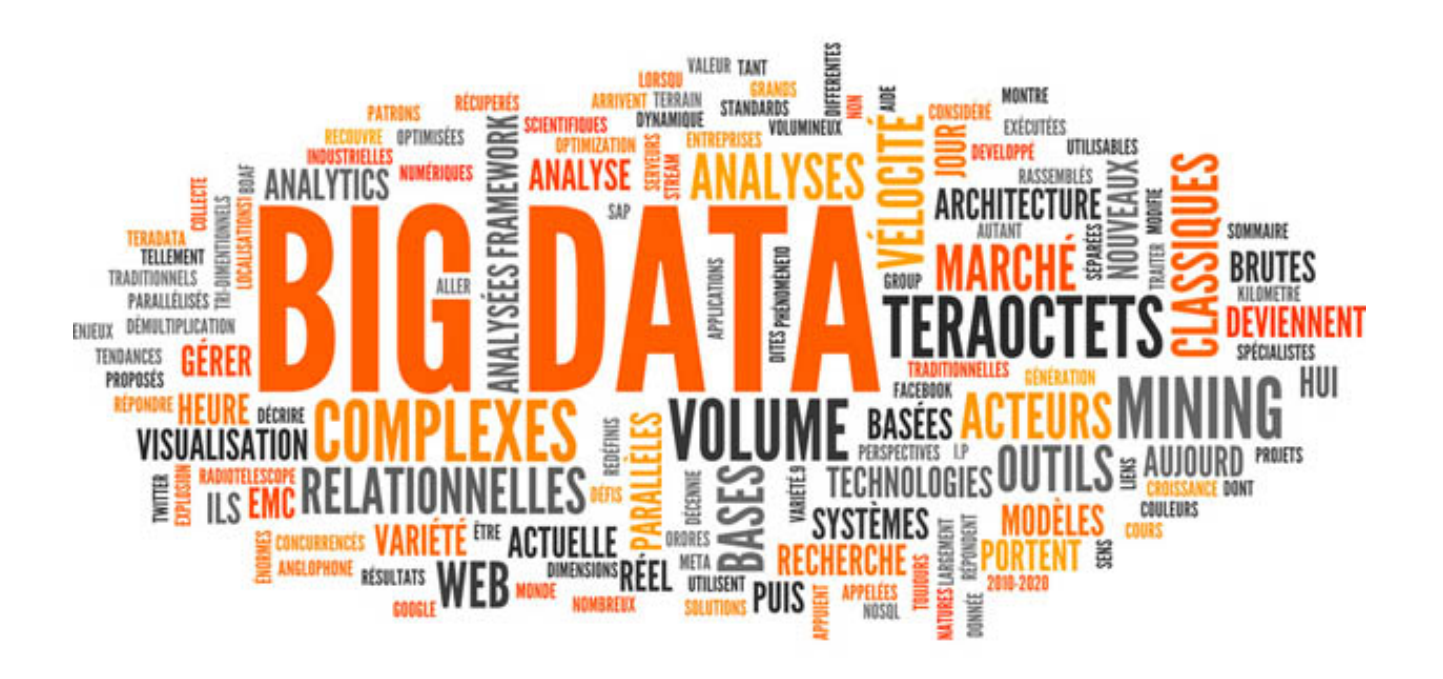

# Apache Spark - Sommaire

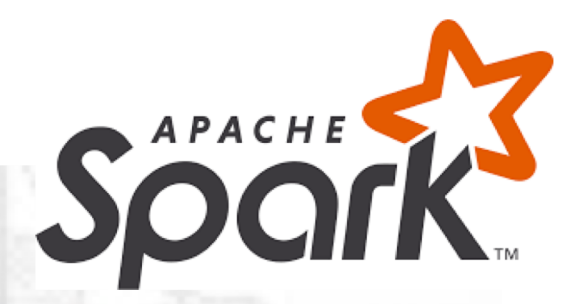

- **Programmation fonctionnelle en Python**
- 2. Spark versus Map-Reduce
- 3. Principes de PySpark
- 4. Exemples PySpark
- 5. EcoSystème Spark

# PROGRAMMATION FONCTIONNELLE

avec Python

#### Programmation fonctionnelle

La caractéristique essentielle d'un langage de programmation fonctionnelle (FP: *functional programing*) est l'absence d'effet de bord. En effet, tout est *immutable* (les données ne peuvent pas être modifiées).

Ainsi, par exemple:

```
element = liste.pop()
```
serait remplacé par :

```
liste, element = liste[-1], liste[-1]
```
Egalement:

```
def size(l):
    s=0
    for x in l:
          s+=1
    return s
                              def size(l):
                                   if not l:
                                         return 0
                                   r = \begin{bmatrix} 1 & 0 \\ 0 & 1 \end{bmatrix}<br>
return 1+size(l[1:])
```
Le code ne dépend pas de données se trouvant à l'extérieur de la fonction courante et il ne modifie pas des données à l'extérieur de cette fonction.

Il devient alors plus facile de prouver qu'un programme marche, de le tester, et surtout, de travailler de manière concurrente : si rien ne se modifie, nul besoin de lock et de synchronisation car rien n'est partagé et toute instruction a toujours le même comportement quel que soit le contexte.

#### Python et la FP

#### **Paradigmes de programmation de Python :**

- structurée,
- objet et …
- FP

#### **Caractéristiques fonctionnelles de Python :**

- Bien que les listes, les sets, les objets et les dictionnaires soient mutables, les tuples, les chaînes et les entiers ne le sont pas.
- On peut manipuler les fonctions elles-mêmes, les créer dynamiquement, les retourner et les passer en paramètre.

#### **Outils de base :**

- *map():* applique une fct qui transforme chaque élément d'un itérable pour en obtenir un nouveau.
- *filter():* appliquer une fonction pour filtrer chaque élément d'un itérable et en obtenir un nouveau.
- *reduce():* appliquer une fonction aux deux premiers éléments d'un itérable, puis au résultat de cette fonction et à l'élément suivant, et ainsi de suite, jusqu'à obtenir un résultat.
- **Les fonctions anonymes :** des fonctions qui peuvent se définir sans bloc ni nom.
- **La récursion** : une fonction peut s'appeler elle-même.

#### *Lambda function* en python (fonction anonyme)

Python permet d'écrire des mini-fonctions, pas plus longue qu'une ligne, à la volée, sans nécessairement leur donner de nom. Il s'agit des *lambda functions:*

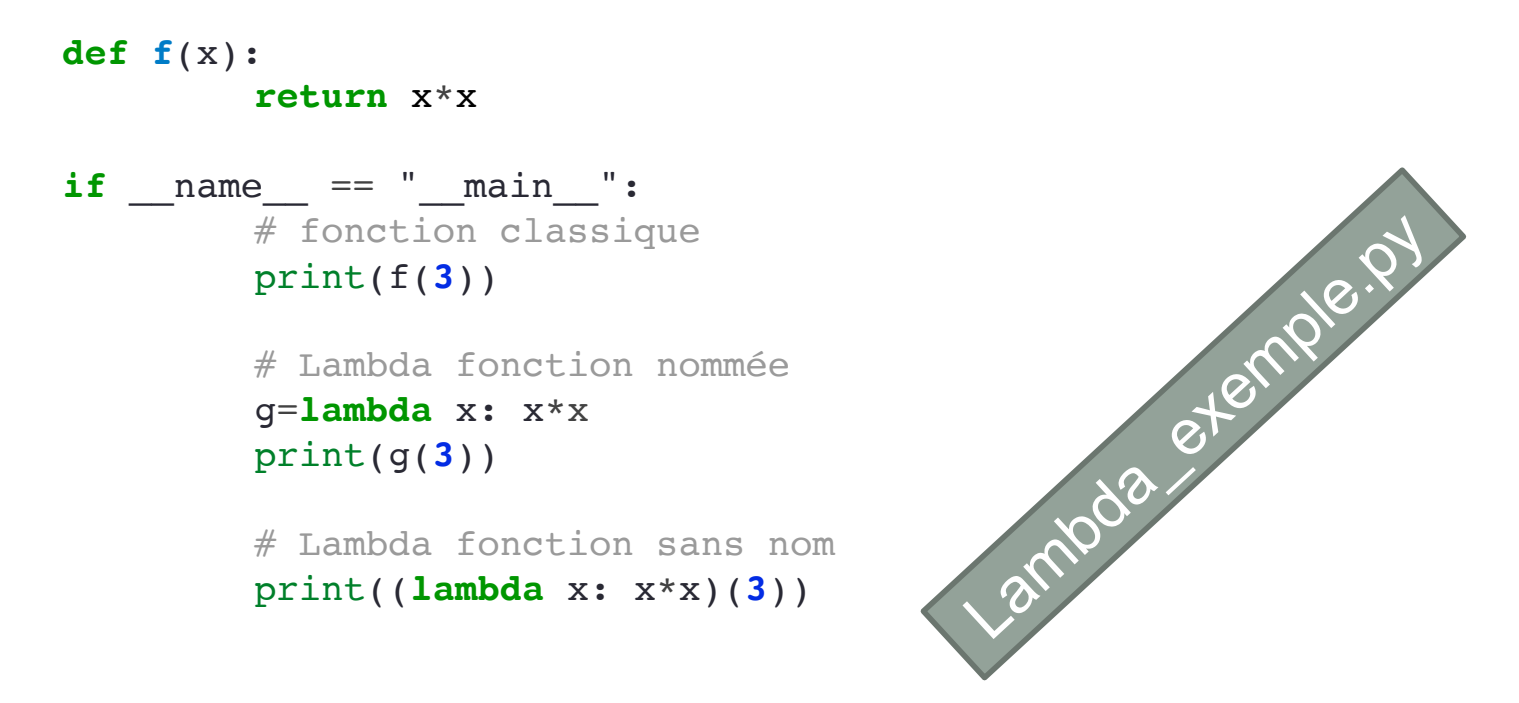

**Remarque :** Les fonctions lambda sont une question de style. Les utiliser n'est jamais une nécessité : partout vous pouvez utiliser une fonction ordinaire. On les utilise là où on veut incorporer du code spécifique et non réutilisable sans encombrer le code de multiples fonctions d'une seule ligne.

#### Programmation fonctionnelle : map

La fonction *map* prend en argument une fonction et une collection de données. Elle crée une nouvelle collection vide, applique la fonction à chaque élément de la collection d'origine et insère les valeurs de retour produites dans la nouvelle collection. Finalement, elle renvoie la nouvelle collection.

```
squares=map(lambda x: x*x, [0,1,2,3,4])
   print(list(squares))
   # \implies [0, 1, 4, 9, 16]import random
    names=['Mary', 'Isla', 'Sam']
    code names=['Mr. Pink', 'Mr. Orange', 'Mr. Blonde']
    secret names=map(lambda x: random.choice(code names), names)
    print(list(secret_names))
    # => ['Mr. Orange', 'Mr. Orange', 'Mr. Orange']
Exemple 1
Exemple 2
                                                 map eternples.py
```
Programmation fonctionnelle : map

```
Exemple 3
      def multiply(x): return(x*x)
      def add(x): return(x+x)
      funcs=[multiply, add]
      for i in range(2,5):
         value=list(map(lambda x: x(i), funcs))
         print(value)
      # [4, 4]
     # [9, 6]
      # [16, 8]
Exemple 4
      a=[1,2,3,4]
      b=[17,12,11,10]
      c=[-1,-4,5,9]
      print(list(map(lambda x,y: x+y, a,b)))
      # \implies[18, 14, 14, 14]
      print(list(map(lambda x,y,z: x+y-z, a,b,c)))
      # =>[19, 18, 9, 5]
                                                map eternples.py
```
#### Programmation fonctionnelle : filter

La fonction *filter* prend en entrée une fonction et une collection. Elle renvoie une nouvelle collection contenant tous les éléments de la collection d'origine pour laquelle la fonction renvoie une valeur vraie (*True*).

#### **Exemple 1**

```
number_list=range(-5,5)
less_than_zero=list(filter(lambda x: x<0, number_list))
print(less_than_zero)
# \implies [-5, -4, -3, -2, -1]
```
#### **Exemple 2**

```
carre=map(lambda x: x*x, filter(lambda x: x%2, range(10)))<br>
\begin{aligned}\n & \text{print}(\text{list}(\text{carre})) \\
 & \text{#} \Rightarrow [1, 9, 25, 49, 81]\n \end{aligned}print(list(carre))
\# \Rightarrow [1, 9, 25, 49, 81]carre=map(lambda x: x*x, filter(lambda x: x*2, range(10)))<br>
# = > [1, 9, 25, 49, 81]<br>
carre2=[x*x for x in range(10) if x*2]<br>
# = > [1, 9, 25, 49, 81]<br>
# = > [1, 9, 25, 49, 81]
```

```
carre2=\lceil x \times x \rceil for x \in \mathbb{R} range(10) if \lceil x \cdot 2 \rceilprint(list(carre2))
```
La fonction *filter* ressemble à une boucle mais c'est une fonction intégrée et elle est plus rapide!

#### Programmation fonctionnelle : reduce

La fonction *reduce* prend en entrée une fonction et une collection. Elle renvoie une valeur créée en combinant les éléments de la collection.

La fonction doit prendre deux paramètres en entrée, et retourner une valeur. Au premier appel, les deux premiers éléments de l'itérable sont passés en paramètres. Ensuite, le résultat de cet appel et l'élément suivant sont passés en paramètre, et ainsi de suite.

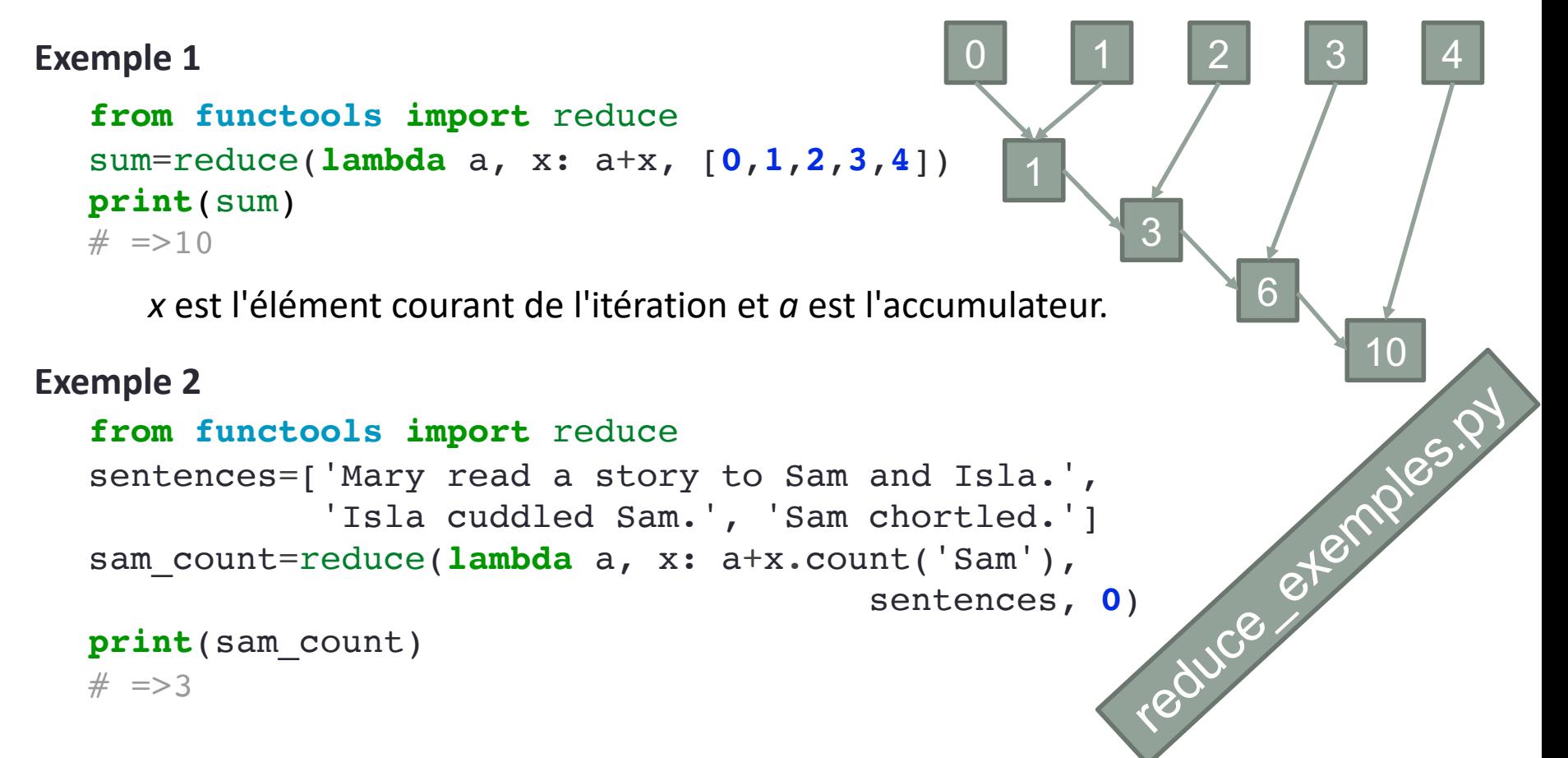

#### Programmation fonctionnelle : map + filter + reduce

**Exemple : programmation classique**

```
people=[{'name':'Mary','height':160},
        {'name':'Isla','height':80},
        {'name':'Sam'}]
height_total=0
height_count=0
for person in people:
   if 'height' in person:
       height_total+=person['height']
       height_count+=1
```
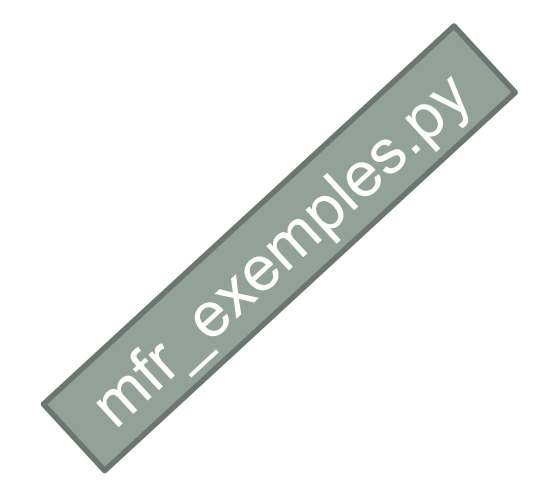

```
average height=height_total/height_count
print(average_height)
```
#### Programmation fonctionnelle : map + filter + reduce

#### **Exemple : programmation fonctionnelle**

```
people=[{'name':'Mary','height':160},
        {'name':'Isla','height':80},
        {'name':'Sam'}]
heights=list(map (lambda x: x['height'],
             filter(lambda x: 'height' in x, people)))
from operator import add
average height=reduce(add, heights)/len(heights)
print(average_height)
                                                        exemples.py
```
Dans les sections suivantes, vous allez rencontrer non pas les fonctions Python « map() », « reduce() », « filter() », mais leur équivalent sous forme de méthodes PySpark qui s'appliquent sur objets de type RDD (*Resilient Distributed Data sets*).

La syntaxe et le fonctionnement restent sensiblement les mêmes :

```
monRDD = sc.parallelize([1,2,3,4])print(monRDD.map(lambda n: n+1).collect())
print(monRDD.filter(lambda n: (n%2)==0).collect())
```
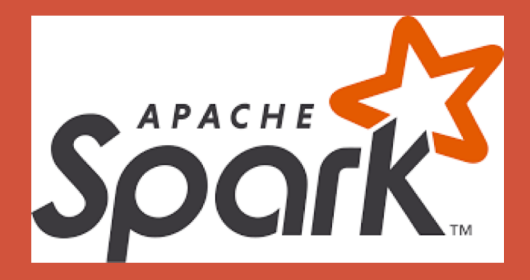

# SPARK

Principes et fonctionnement

### Pourquoi Spark?

- La plupart des algorithmes de Machine Learning sont itératifs : chaque itération améliore le résultat
- Avec des méthodes orientées Disque Dur (DD), le résultat de chaque itération est écrit sur le DD, ce qui ralenti le processus.

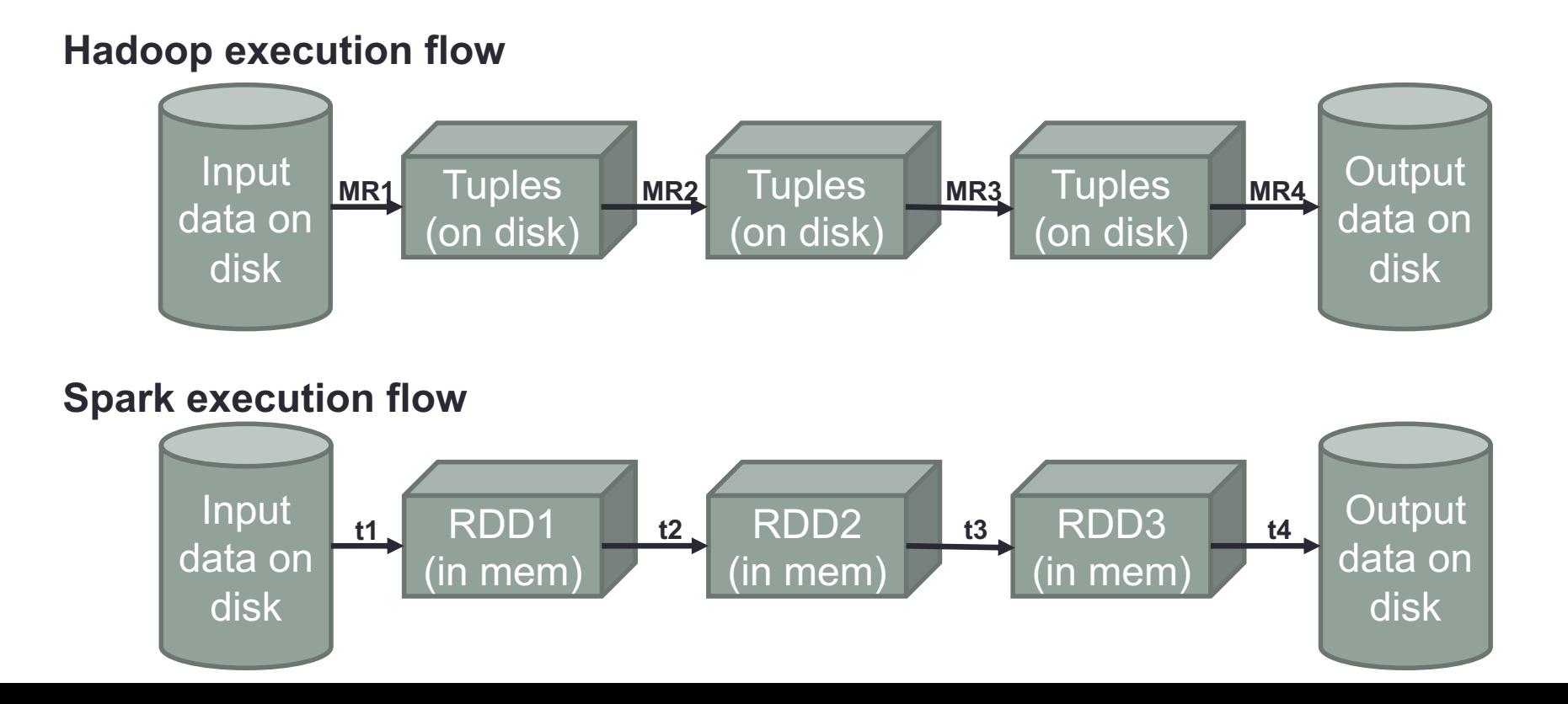

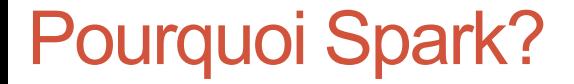

### Daytona Gray Sort 100 TB benchmark

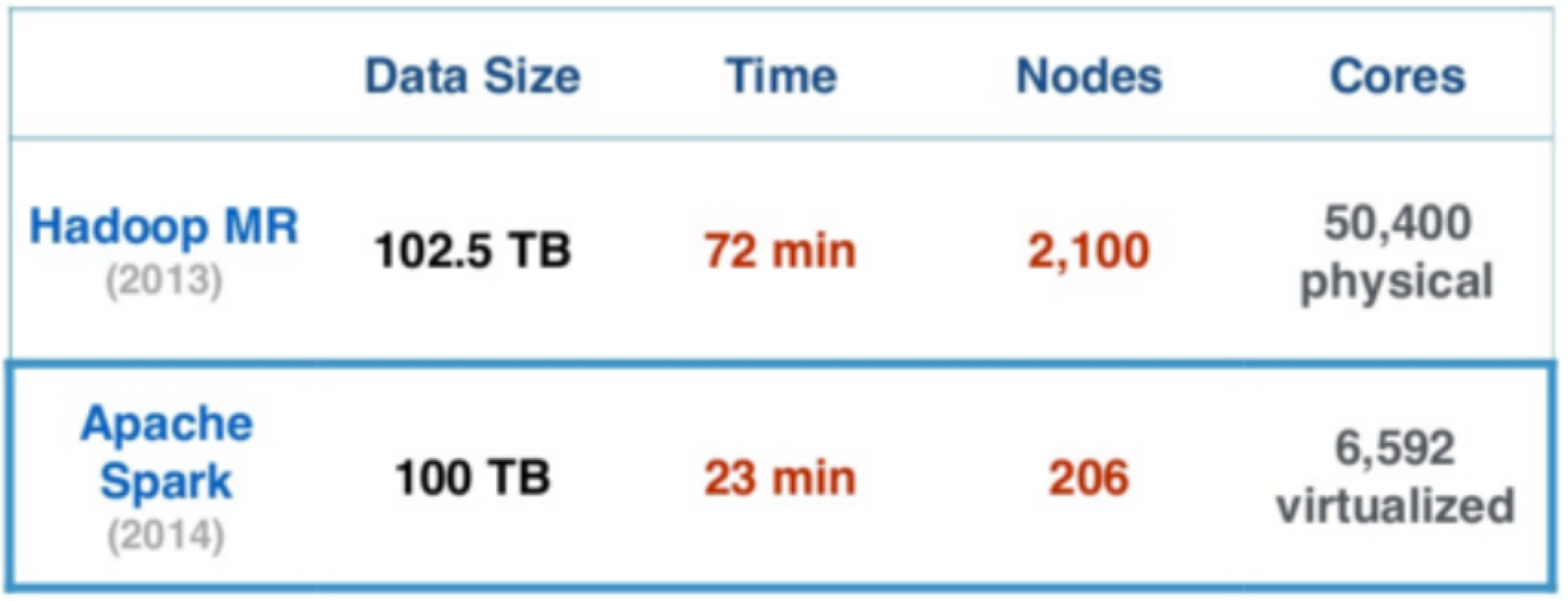

Source : <https://databricks.com/fr/blog/2014/11/05/spark-officially-sets-a-new-record-in-large-scale-sorting.html>

#### Pourquoi Spark ?

- Commence à Berkeley en 2009. Devenu un projet de la fondation Apache depuis 2013.
- [http://spark.apache.org](http://spark.apache.org/) « Unified engine for large-scale data analytics ». *Apache Spark™ is a multi-language engine for executing data engineering, data science, and machine learning on single-node machines or clusters.*
- 10x (sur DD) 100x (en mémoire) plus rapide
- Fournit des API pour Java, Scala, Python, R.
- S'intègre à Hadoop et son écosystème (notamment HDFS)
- Spark fonctionne :
	- **En mode « standalone »**
	- Sur Amazon EC2 (Service d'hébergement « cloud »)
	- **Sur hadoop Yarn**
	- Sur Apache mesos

#### Fonctionnement de Spark

- 1. Les applications Spark s'exécutent de manière indépendante sur un cluster, coordonné par l'objet *SparkContext* dans votre programme principal
- *2. SparkContext* se connecte au *Cluster Manager* qui alloue des ressources entre les applications. Une fois connecté, Spark obtient des « executors » sur les nœuds du cluster.
- 3. Les « executors » sont des processus qui réalisent des calculs et stockent des données pour votre application.

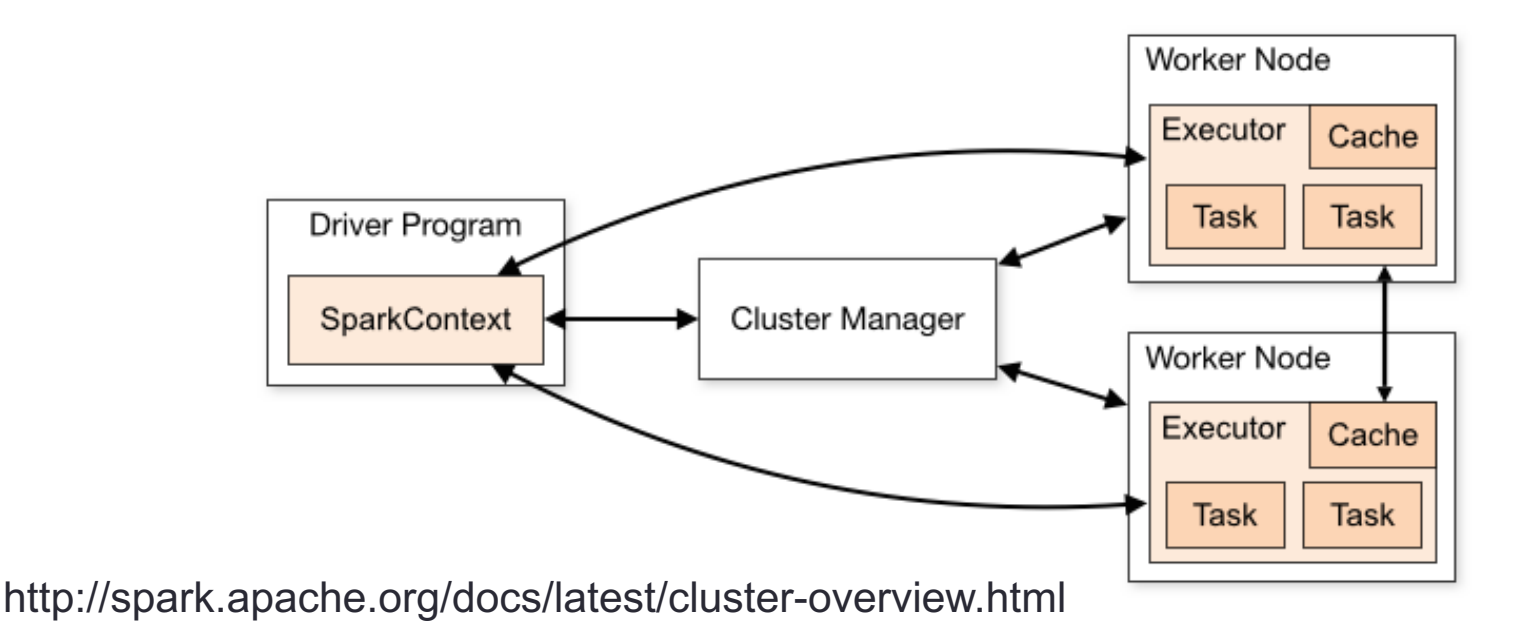

#### Fonctionnement de Spark

- 4. Les « executors » sont des processus qui réalisent des calculs et stockent des données pour votre application.
- 5. Spark envoie votre code (Java JAR ou fichier Python) aux « executors ».
- 6. Finalement *SparkContext* envoie des tâches à exécuter aux « executors ».

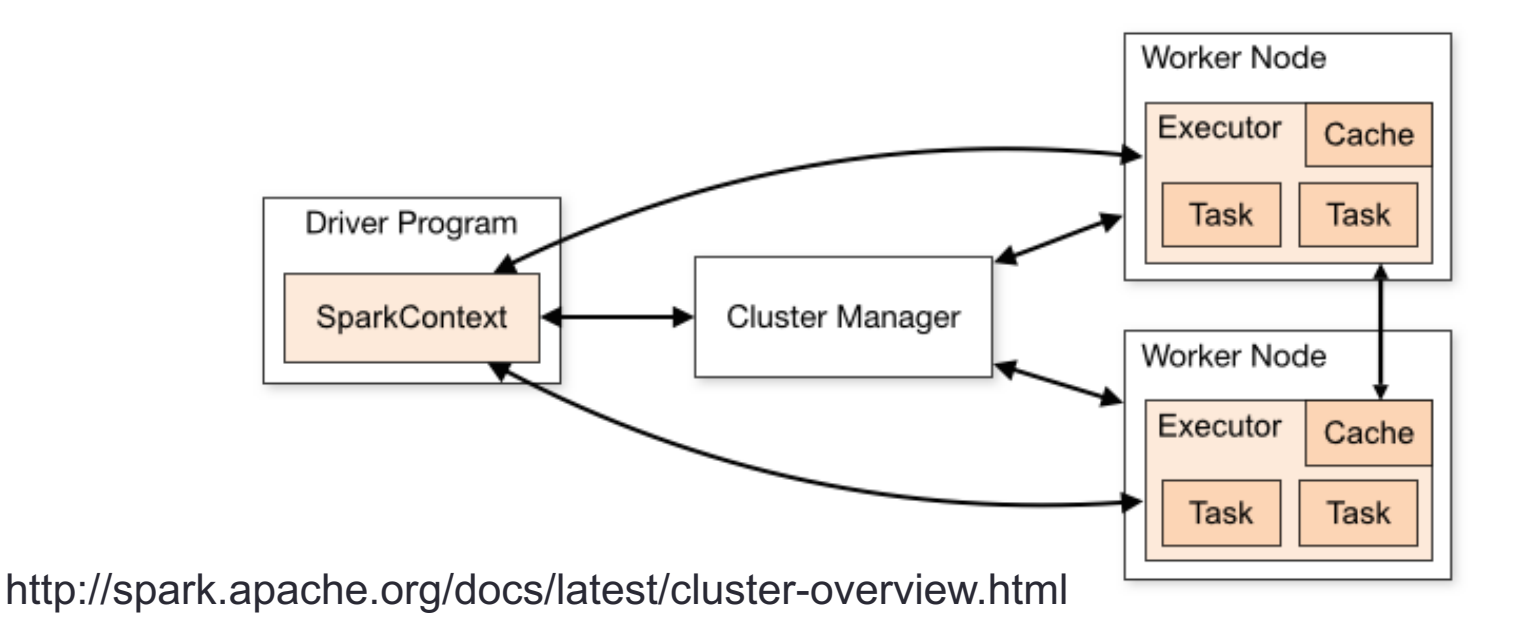

#### « wordcount » en Spark/Python (pyspark)

```
import sys
        from pyspark import SparkContext
        if name == " main ":
            if len(sys.argv) != 2:
                print("Usage: PySpark wc <file>", file=sys.stderr)
                svs. exit(-1)# Creation d'un contexte spark
            sc = SparkContext(appName="Spark Count")
            sc.setLogLevel("ERROR") # Valid log levels include: ALL, DEBUG, ERROR, FATAL,
            lines = sc.textFile(sys.argv[1])PySpark_wc.py
            counts = lines.flatMap(lambda x: x.split('')) \
                         .map(lambda x: (x, 1)) \
                         . reduceByKey(lambda v1, v2 : v1 + v2)
            # Stockage du resultat sur HDFS
            # ne pas oublier "hadoop fs -rm -r -f sortie" entre 2 executions
            #count.saveAsTextFile("sortie")
            # Affichage
            output = counts.collect()for (word, count) in output:
                print("%s: %i" % (word, count))
            # Arret du contexte Spark
            sc.stop()>> spark-submit --deploy-mode client --master local[2] PySpark wc.py input/dracula
```

```
>> hadoop fs -ls sortie
```

```
>> hadoop fs -text sortie/part-00000
```

```
>> hadoop fs -rm -r -f sortie #prêt pour une nouvelle exécution
```
Pour comprendre Spark, trois concepts sont importants :

- **1. RDD (***Resilient Distributed Data sets***) :** C'est une structure de données flexible, et « *in-memory* ». Elle est tolérante aux pannes car un RDD sait comment recalculer son ensemble de données. Un RDD est immuable (*ie*, on ne peut pas le modifier) ; pour le modifier, il faut créer un autre RDD. Ils supportent deux types d'opérations : les **transformations** et les **actions**.
- **2. Transformations :** C'est ce que vous faite subir à un RDD pour obtenir un autre RDD. Par exemple, lire un fichier de données est une transformation qui crée un RDD. Les fonctions de transformation sont par exemple : *map*, *filter*, *flatMap*, *groupByKey*, *reduceByKey*, *aggregateByKey*, *pipe* et *coalesce*.
- **3. Actions :** Ce sont les commandes qui doivent être mis en œuvre pour obtenir la réponse à la question que vous posez. Elles retournent une valeur. Par exemple, quelle est la première ligne du fichier ? Les actions sont par exemple *reduce*, *collect*, *count*, *first*, *take*, *countByKey* et *foreach*.

#### Comptage du nombre de lignes d'un fichier

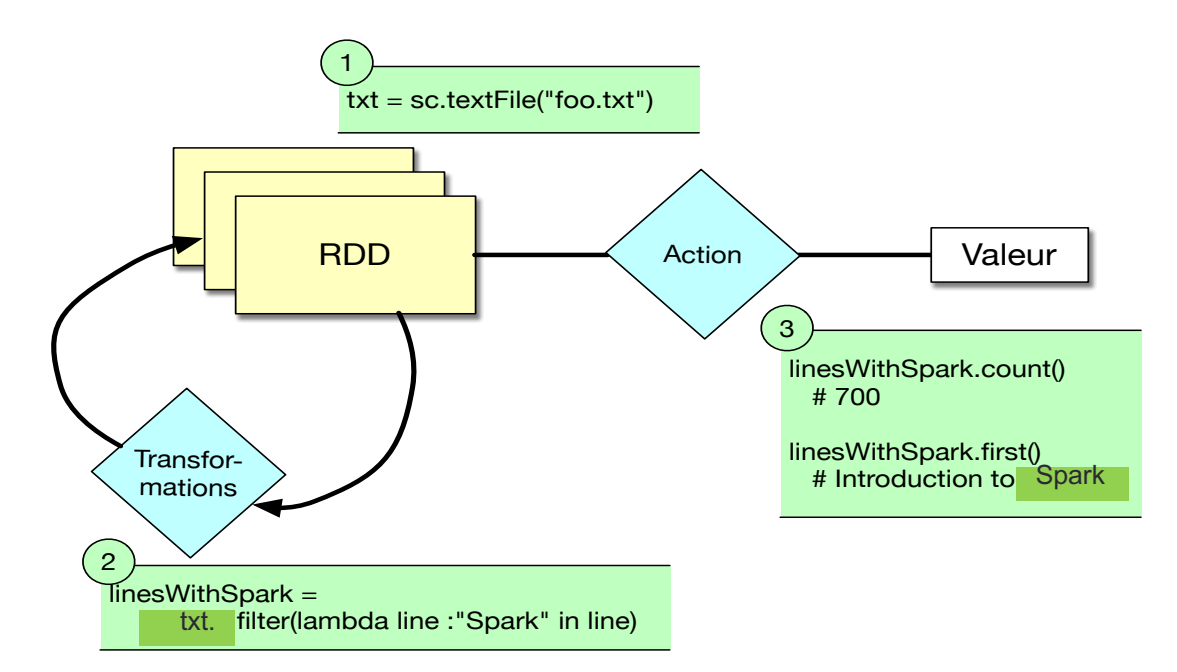

- 1. La 1ière étape consiste à construire une spécification qui dit à Spark qu'il aura besoin de lire le fichier et de le stocker dans un RDD.
- 2. La 2ième étape consiste à préciser que l'on ne s'intéresse qu'aux lignes du fichier contenant le mot « Spark », grâce à la commande « filter ». Le résultat de cette transformation est un autre RDD.
- 3. A ce stade, aucun traitement n'est encore réalisé. Ils ne seront réalisés que lorsqu'une action sera demandée : par exemple compter le nombre de lignes avec le mot « Spark », ou donner la première ligne du fichier qui contient « Spark ». Cela sera réalisé de manière optimisée sur le cluster Hadoop.

Comptage du nombre de caractères d'un fichier

## **Resilient Distributed Datasets (RDD)**

RDD of Strings

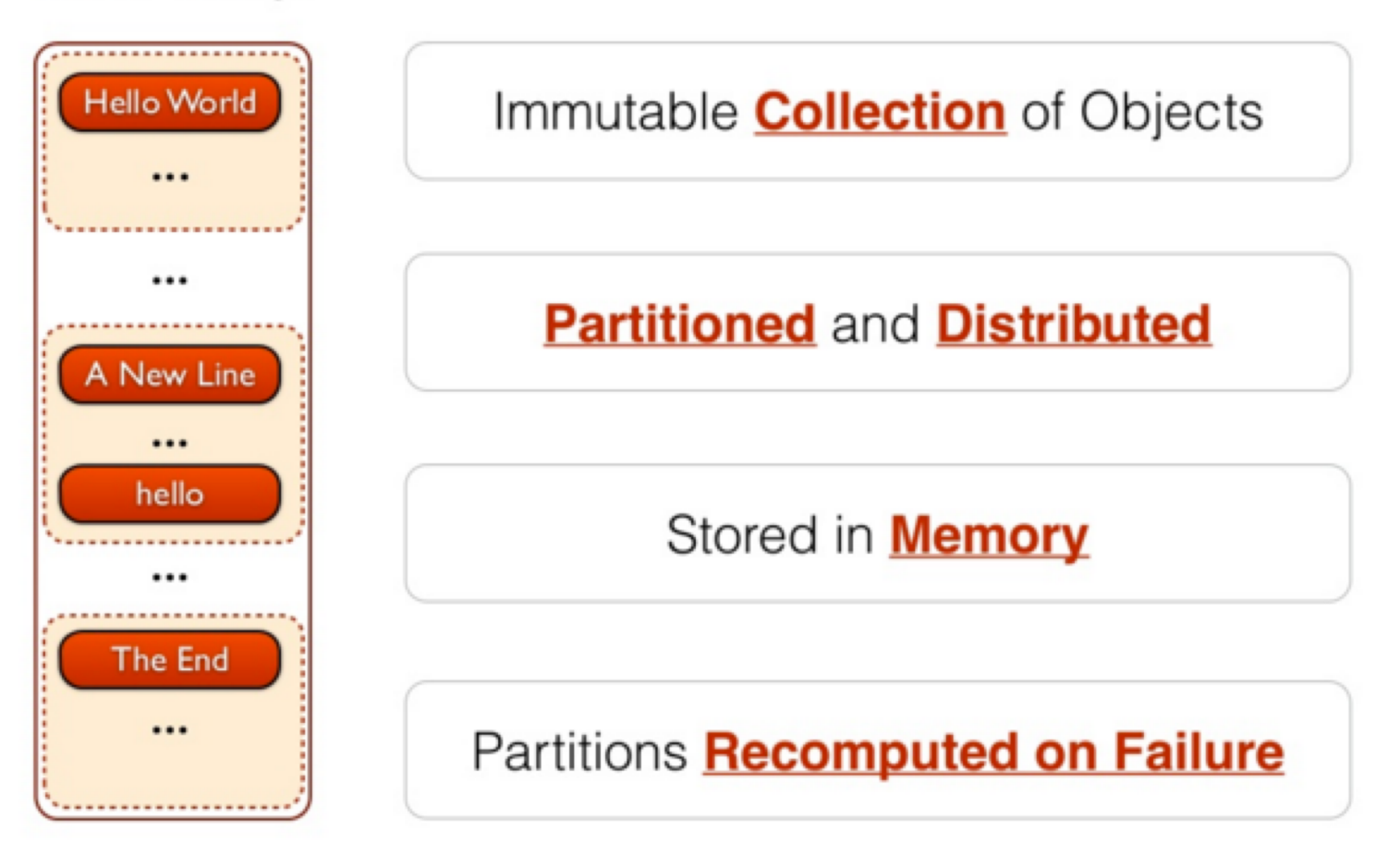

Comptage du nombre de caractères d'un fichier

### **RDD Transformations and Actions**

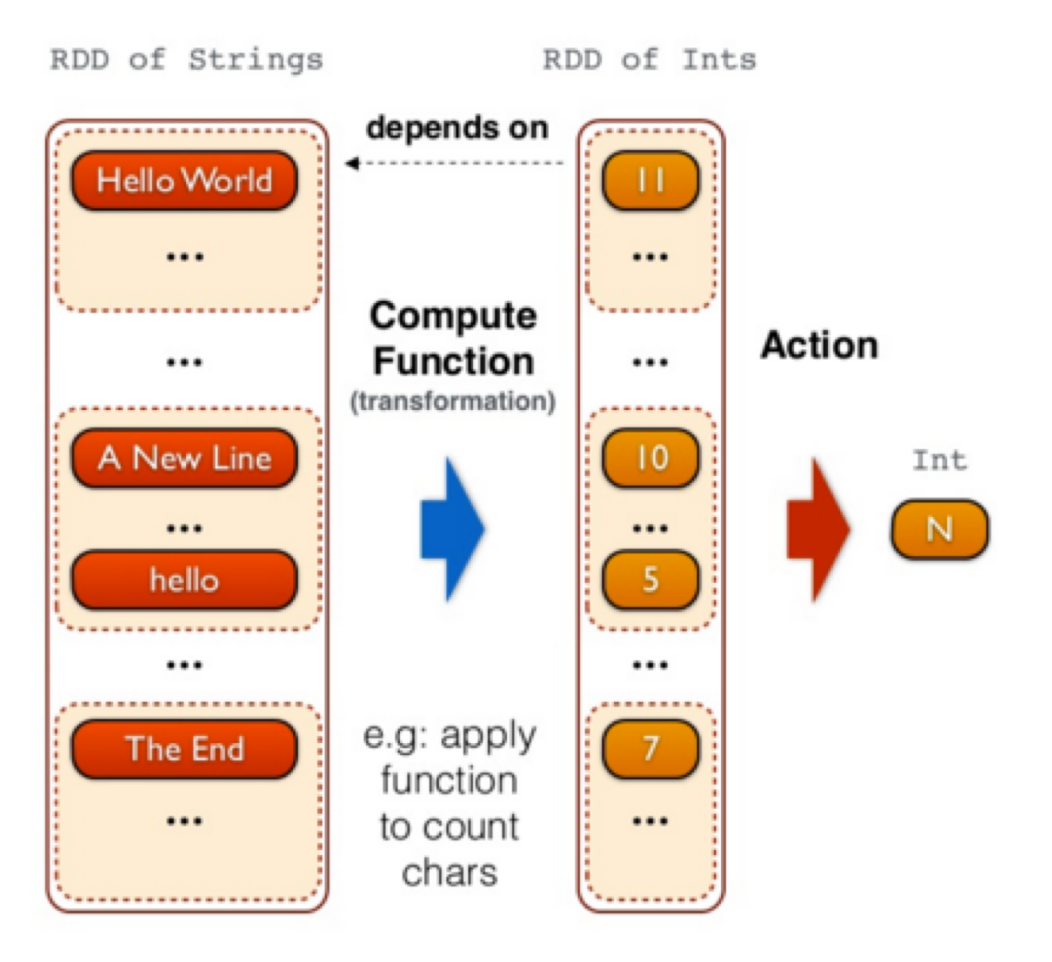

Comptage du nombre de lignes d'un fichier

# Spark API

```
val spark = new SparkContext()
Scala
   val lines = spark.textFile("hdfs://docs/") // RDD[String]
   val nonEmpty = lines.filter(1 => 1.nonEmpty()) // RDD[String]
   val count = nonEmpty.count
   SparkContext spark = new SparkContext();
\inftyJava!
   JavaRDD < String>1ines = spark.textFile("hdfs://docs/")
   JavaRDD<String> nonEmpty = lines.filter(1 -> l.length() > 0);
    long count = nonEmpty.count();
    spark = SparkContext()
```

```
Python
   lines = spark.textFile("hdfs://docs/")nonEmpty = lines.fiter(lambda line: len(line) > 0)
```

```
count = nonEmpty.count()
```
Remarque: il manque les stops dans cet exemple!

# PYSPARK LIBRARY

Transformations et Actions

#### Collections parallélisées

```
from pyspark import SparkContext
if name == " main ":
       # Creation d'un contexte Spark
       sc=SparkContext(appName="parallelisation")
       data=[1,2,3,4,5]
       distData=sc.parallelize(data)
       # Arret du contexte Spark
       sc.stop()
                                           Pyst<sup>et etemper.py</sup>
```
Une fois créé, le RDD distData peut être opéré en parallèle.

#### Jeu de données externe : les fichiers de texte

```
from pyspark import SparkContext
if name ==" main ":
             sc=SparkContext(appName="Spark Count")
             lines=sc.textFile("README.md")
             lineLengths=lines.map(lambda s: len(s))
            # lineLengths.persist()
            totalLength=lineLengths.reduce(lambda a, b: a+b)
            print(totalLength)
             sc=SparkContext(appName="Spark Count")<br>
lines=sc.textFile("README.md")<br>
lineLengths=lines.map(lambda s: len(s))<br>
# lineLengths.persist()<br>
totalLength=lineLengths.reduce(lambda a, b: a+b)<br>
print(totalLength)<br>
sc.stop
```
Le principe de « paresse » : rien n'est fait avant une action. A ce stade, Spark décompose le calcul en tâches pour être exécutées sur des machines séparées. Chaque machine exécute sa « part de map() » er réalise une réduction locale, renvoyant ensuite le résultat au « *driver program* ». Si on a besoin de lineLengths plus tard  $\rightarrow$  persist() (sauvegarde en mémoire après le premier calcul).

### Transformations 1/4

**map**(*func*) Return a new distributed dataset formed by passing each element of the source through a function *func*.

**filter**(*func*) Return a new dataset formed by selecting those elements of the source on which *func* returns true.

**flatMap**(*func*) Similar to map, but each input item can be mapped to 0 or more output items (so *func* should return a Seq rather than a single item).

sc=SparkContext(appName="Spark flatMap example")

```
A=sc.parallelize([2,3,4]).flatMap(lambda x:
                                 [x, x, x].collect()
# =&>[2, 2, 2, 3, 3, 3, 4, 4, 4]Pysit eternpe3.py
```
B=sc.parallelize([**1**,**2**,**3**]).map(**lambda** x:  $[x,x,x]$ ).collect()

```
# \Rightarrow[[1, 1, 1], [2, 2, 2], [3, 3, 3]]
```
sc.stop()

[http://spark.apache.org/docs/2.0.0/programming-guide.html#transformations](http://spark.apache.org/docs/2.0.0/programming-guide.html)

### Transformations 2/4

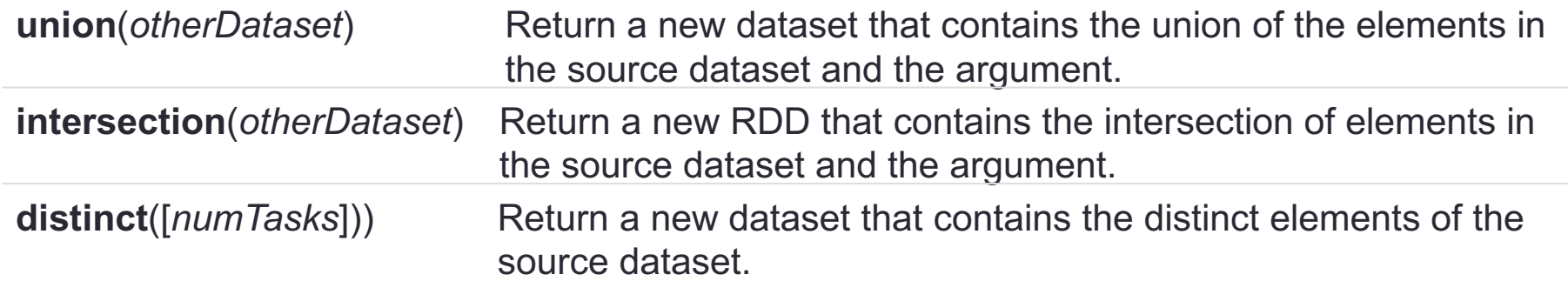

```
one=sc.parallelize(range(1,10))
two=sc.parallelize(range(5,15))
one.persist()
two.persist()
U=one.intersection(two).collect()
# \Rightarrow 5, 6, 7, 8, 91
```
D=one.union(two).distinct().collect()

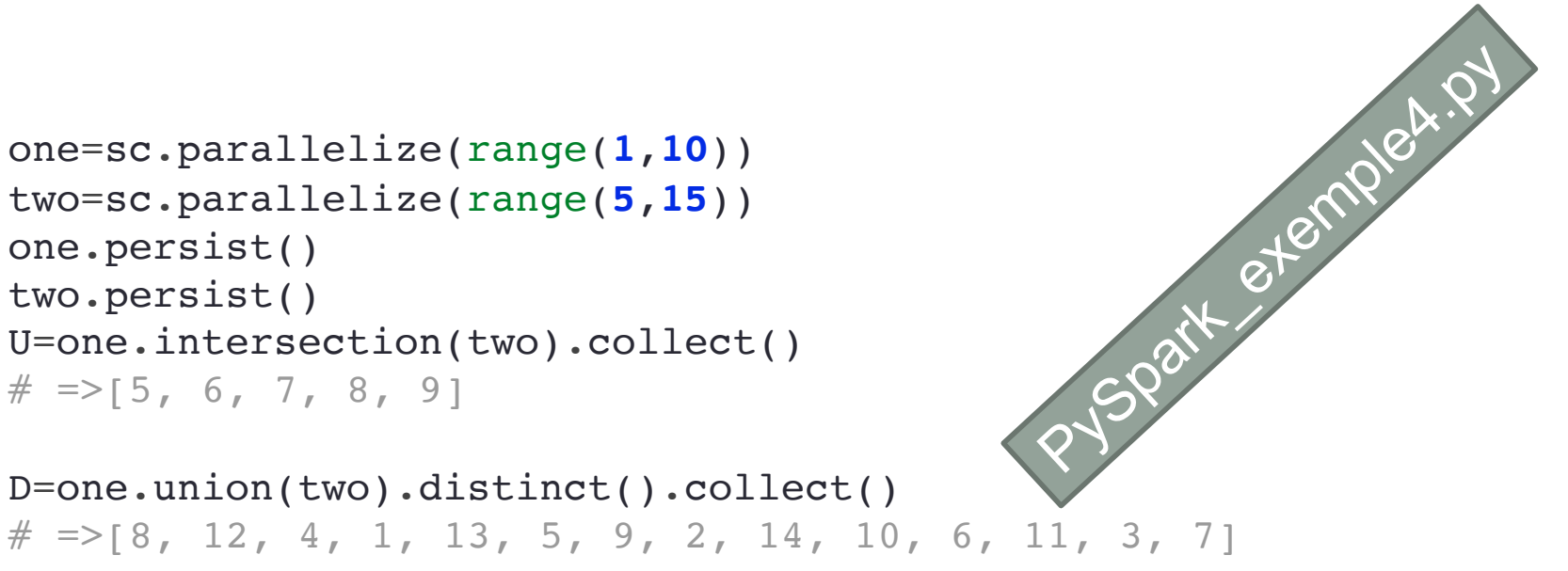

#### Transformations ¾ - (clé, valeur)

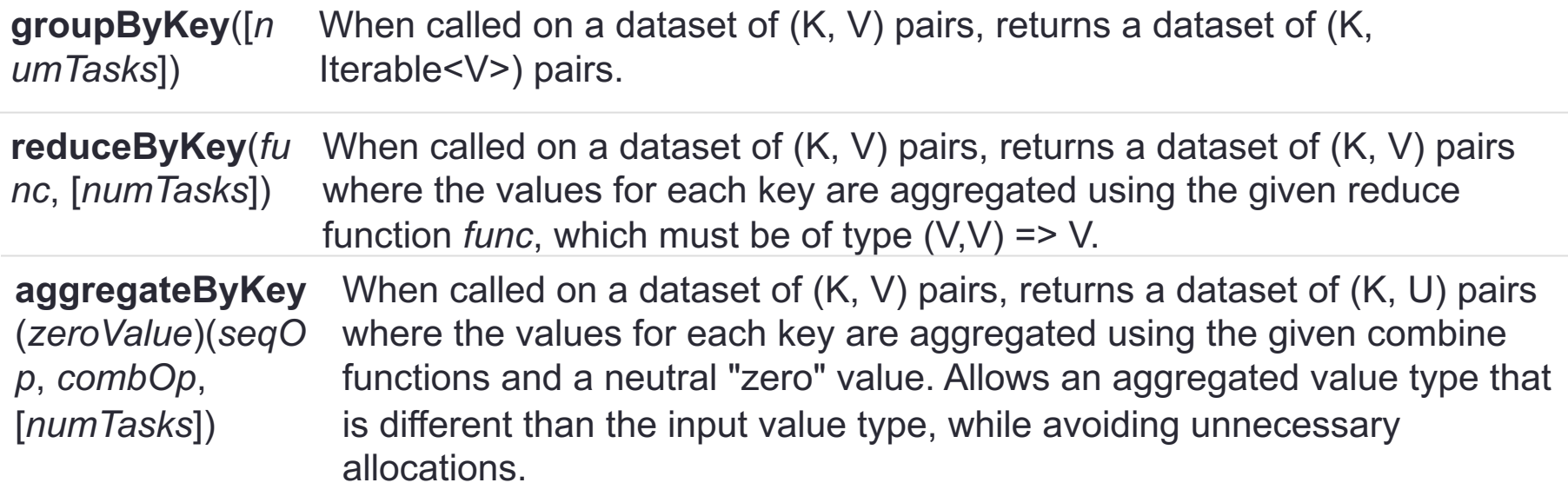

**Baby\_names\_2013.csv** (from <https://www.healthdata.gov/dataset/baby-names-beginning-2007>)

```
>> head -5 baby_names 2013.csv
       Year, First Name, County, Sex, Count
        2013,GAVIN,ST LAWRENCE,M,9
        2013,LEVI,ST LAWRENCE,M,9
        2013,LOGAN,NEW YORK,M,44
        2013,HUDSON,NEW YORK,M,49
```
### Transformations 3/4

```
#!/usr/bin/env python
#-*- coding: utf-8 -*-
```
import sys from pyspark import SparkContext

if name  $==$  " main ":

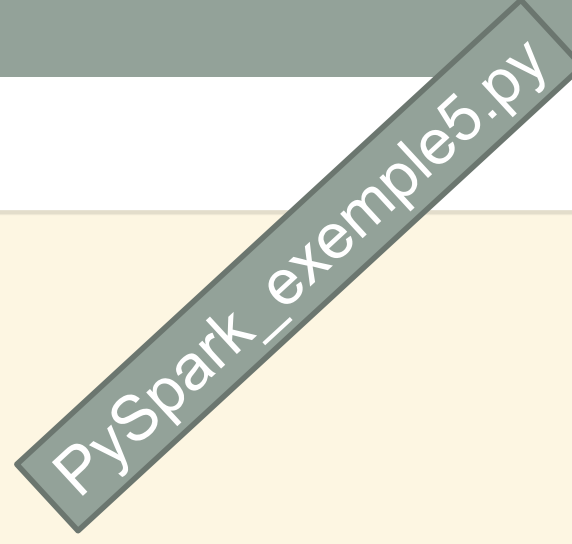

```
sc=SparkContext(appName="baby example")
sc.setLogLevel("ERROR") # Valid log levels include: ALL, DEBUG, ERROR, FATAL, INFO, OFF, TRACE, WARN
```

```
baby names = sc.textFile("file://root/pyspark/baby\_names_2013.csv") # en local
#baby names = sc.textFile("hdfs:///user/root/input/baby names 2013.csv") # sur HDFS
```

```
rows = baby names.filter(lambda x: 'County' not in x).map(lambda line: line.split(","))
rows.persist()
```

```
namesToCounties = rows.map(lambda n: (str(n[1]), str(n[2])).groupByKey()
res1 = namesToCountiesmap(lambda x : {x[0]: list(x[1]))}.collect()print(res1[:10])# => [{'GRIFFIN': ['ERIE', 'ONONDAGA', 'NEW YORK', 'ERIE', ...}, {...}]
```

```
namesNumber = rows.map(lambda n: (str(n[1]), int(n[4]) )).reduceByKey(lambda v1, v2: v1 + v2).collect()
print(namesNumber[:10])
# => [('GRIFFIN', 20), ('KALEB', 24), ('JOHNNY', 25), ('NAYELI', 11), ('ERIN', 58)...
```
 $sc.stop()$ 

#### **Remarquez** le truc pour enlever la ligne de titre :

baby names.filter(lambda line:"County" not in line)

### Transformations 4/4

**join**(*otherDataset* When called on datasets of type (K, V) and (K, W), returns a , [*numTasks*]) dataset of (K, (V, W)) pairs with all pairs of elements for each key. Outer joins are supported through leftOuterJoin, rightOuterJoin, and fullOuterJoin.

```
names1=sc.parallelize(("abe","abby","apple")).map(lambda a: (a,1))
names2=sc.parallelize(("apple","beatty","beatrice")).map(lambda a: (a,1))
```

```
fulljoin=names1.join(names2).collect()
# \Rightarrow [('apple', (1, 1))]
```

```
leftjoin=names1.leftOuterJoin(names2).collect()
# => [('abe', (1, None)), ('apple', (1, 1)), ('abby', (1, None))]
```

```
rightjoin=names1.rightOuterJoin(names2).collect()
# \Rightarrow [('apple', (1, 1)), ('beatrice', (None, 1)), ('beatty', (None, 1))]PySpark_exemple6.p
```
#### Actions 1/1

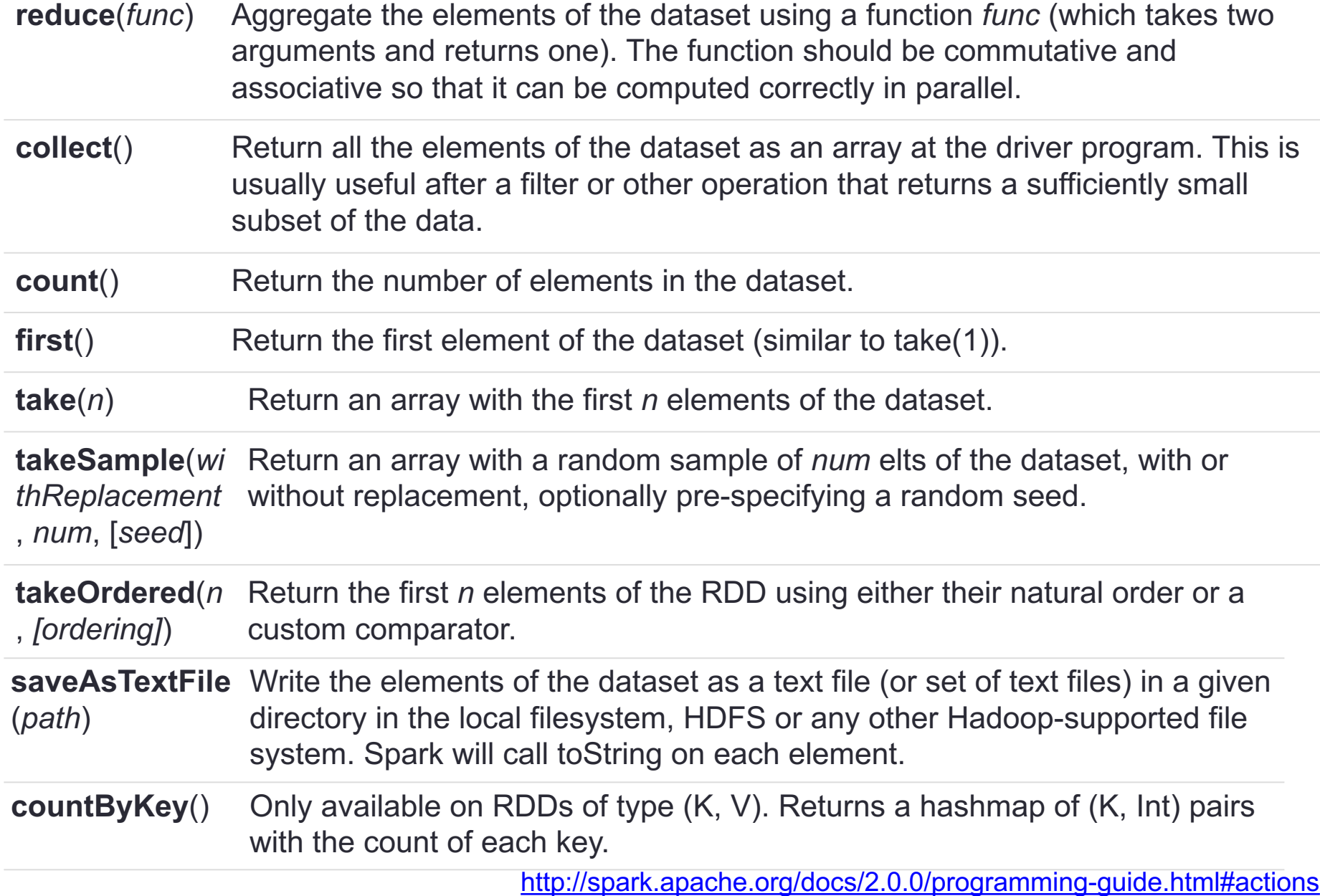

```
Approximation de PI en Python
```

```
#!/usr/bin/env python3
#-*- coding: utf-8 -*-
import sys
from operator import add
                                                           PySpark_Pi.py
from random import random
from pyspark import SparkContext
def f():
       x = \text{random}() * 2 - 1y = random() * 2 - 1return 1 if x ** 2 + y ** 2 < 1 else 0
if name = "main":
    TELEFT
        Usage: pi
    TELEST
    sc = SparkContext(appName="PySpark Pi")
    sc.setLogLevel("ERROR")
    n = 100000count = sc.parallelice(range(1, n + 1)) .map(f).reduce(add)print ("Pi is roughly ", 4.0 * count / n)
    sc.stop()
```
>> spark-submit --deploy-mode client --master local[2] pi.py

# ECOSYSTÈME DE SPARK

#### Big Data landscape

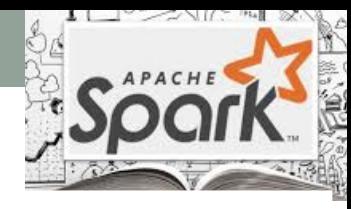

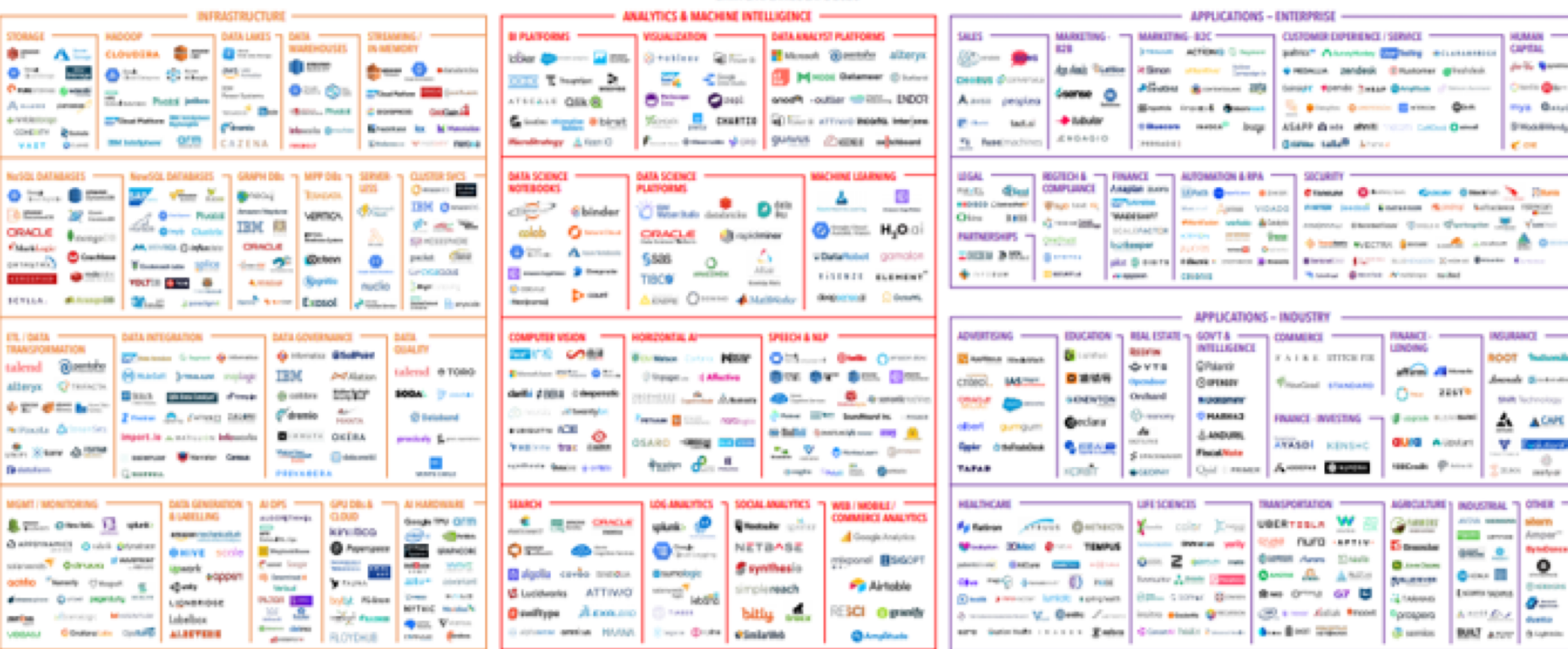

#### DATA & AI LANDSCAPE 2020

#### **OPEN SOURCE** STAT TOOLS & **SLARCH DATA FLOW** STREAMING & AI 0PS MEACO MESSAGINS & INFRA **A PIPELINE ANGGALE** ed Caffe Room 程  $1.50$ **GO** homes ۰ mda 1 **Three** E stens я **Mache Roma** 金色 **Security Effect Brown Brown** natplicith **A NOT Tel: THREE** @ found thrane D **DRISLAF** Tucere **John** i0 **Black** ē **L** keywork Komana Man كالمسبو  $2 + 4 + 4$ **HH** A brain dir., g., m Sussex Overs \*Sphirx O visits (signal neon" "<del>R</del> **CARDINAL CHOICH ARTS SHOWN COLD** patrol Dear AP **Benne Gary** 圖화 **County** ے atocal **Q** none Christian  $4... 00$ O crystal board off allege discount America and ∻⊶Q⊯⊪ MOUTHLE 92200 ●中野  $+24$ 3- ≍ o È @astron. bakeh **Maryle** When your 2 op 3 mm **Note Good Monday** سالة

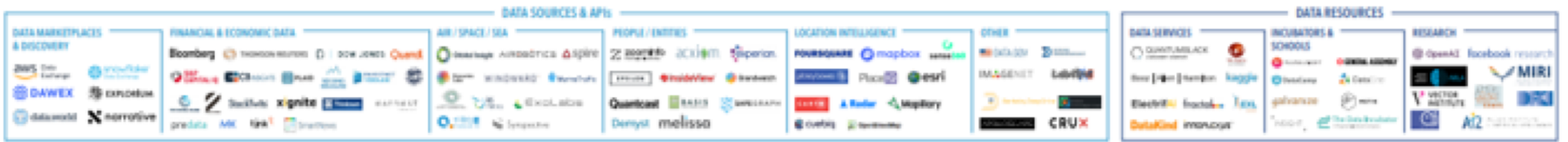

Version 1.0 - September 2020

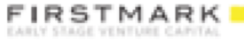

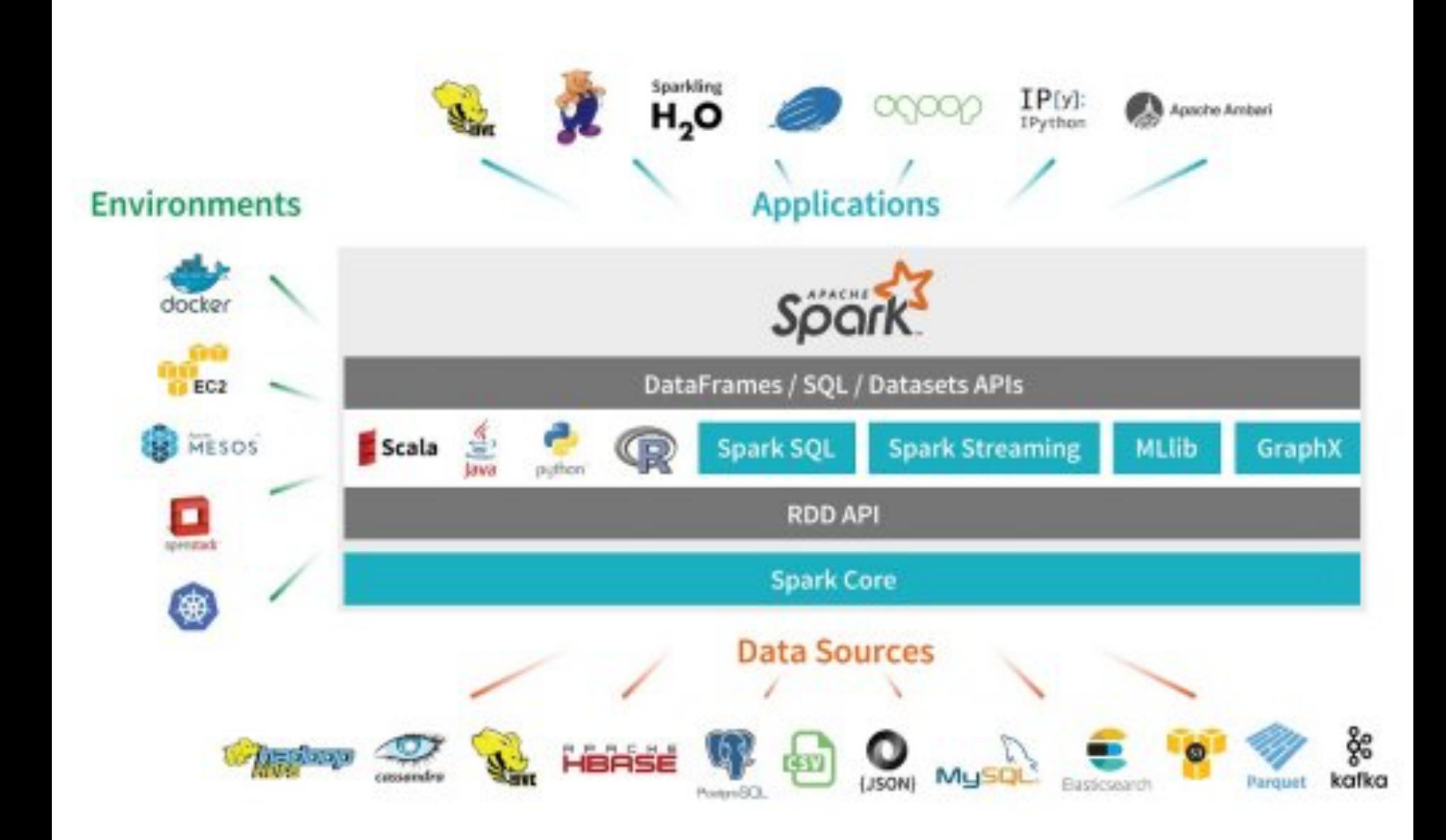

https://ixquick-

proxy.com/do/spg/show\_picture.pl?l=francais&rais=1&oiu=https%3A%2F%2Femerginginsightsnow.files.wordpress.com%2F2015%2F05%2Fsparkecosystem.png%3Fw%3D1000&sp=78b1be349b27ba59e202ab0192dc0218

#### Spark ecosystème

### • **Spark QL**

- Pour le traitement de données SQL et non structurées
- **MLlib**
	- Algorithmes de Machine Learning
- **GraphX**
	- Traitement de grands graphes

### • **Spark streaming**

• Traitement de flux de données « on-line »

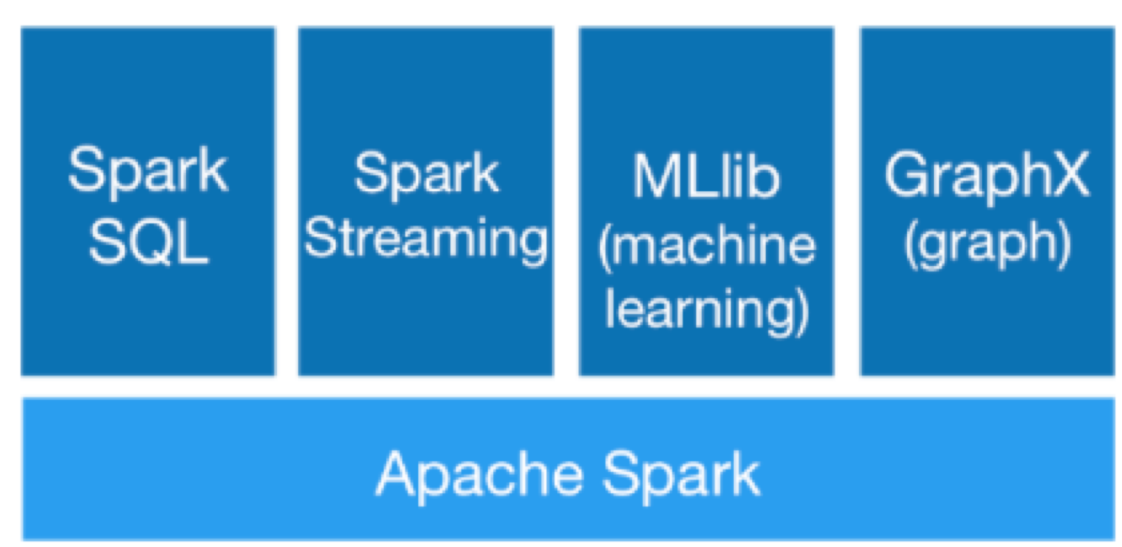